# My story with Python and Open Source

Nicola larocci / @nicolaiarocci

# Who lam a weirdo

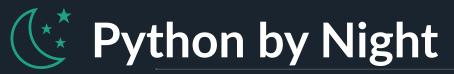

I am the author and maintainer of a few Python open source projects: <a href="mailto:python-eve.org">python-cerberus.org</a>, and more.

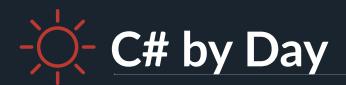

am the author of Sofware Gestionali Amica, a line of accounting and invoicing applications for Italian small businesses. Check it out at <a href="http://gestionaleamica.com">http://gestionaleamica.com</a>

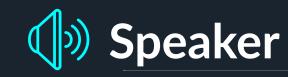

At local and international conferences

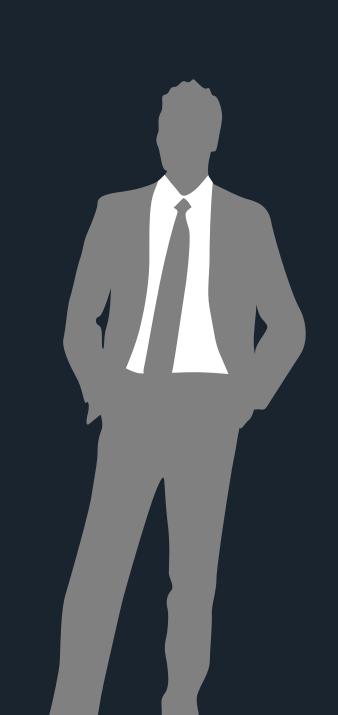

#### Microsoft MVP MongoDB Master

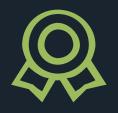

I also happen to be a Microsoft MVP for Visual Studio and Development Technologies and a MongoDB Master.

#### **Communities**

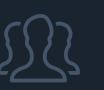

I run DevRomagna, a developers community, and CoderDojo Ravenna, a coding club for kids. http://devromagna.org

#### Teacher and Consultant 📜

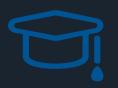

Languages, metodologies, best practices, etc.

# How I got into Python and Open Source

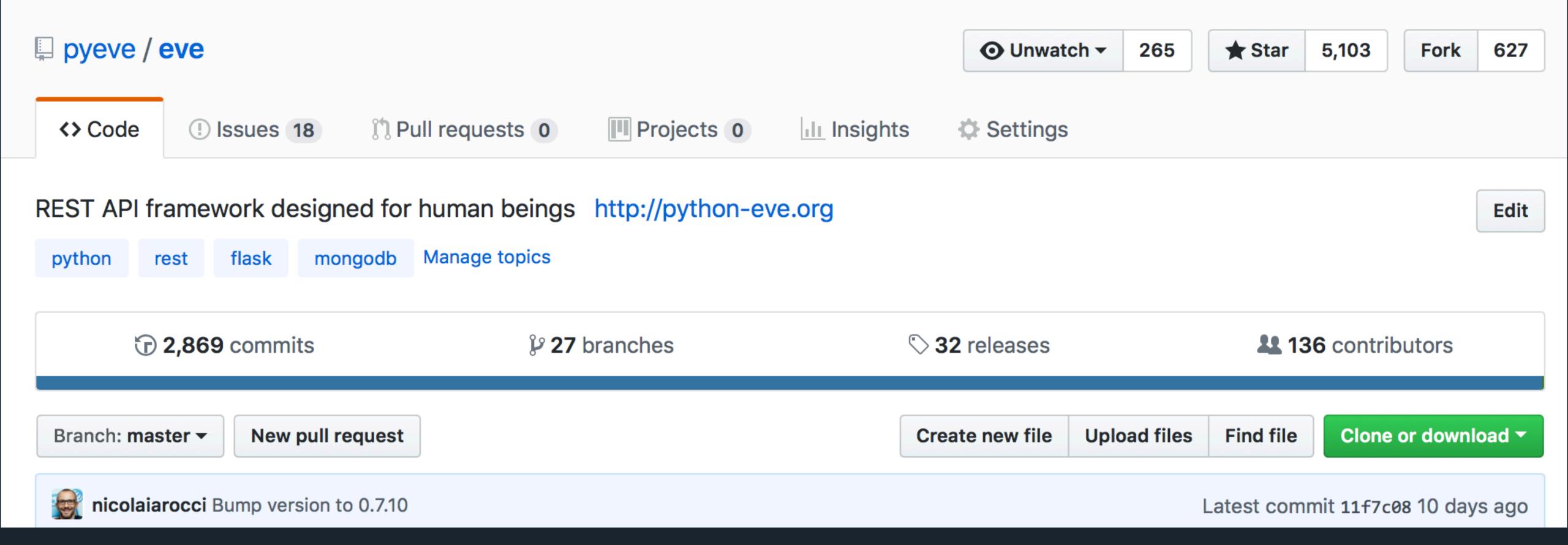

# **EVE**RESTful API for human beings

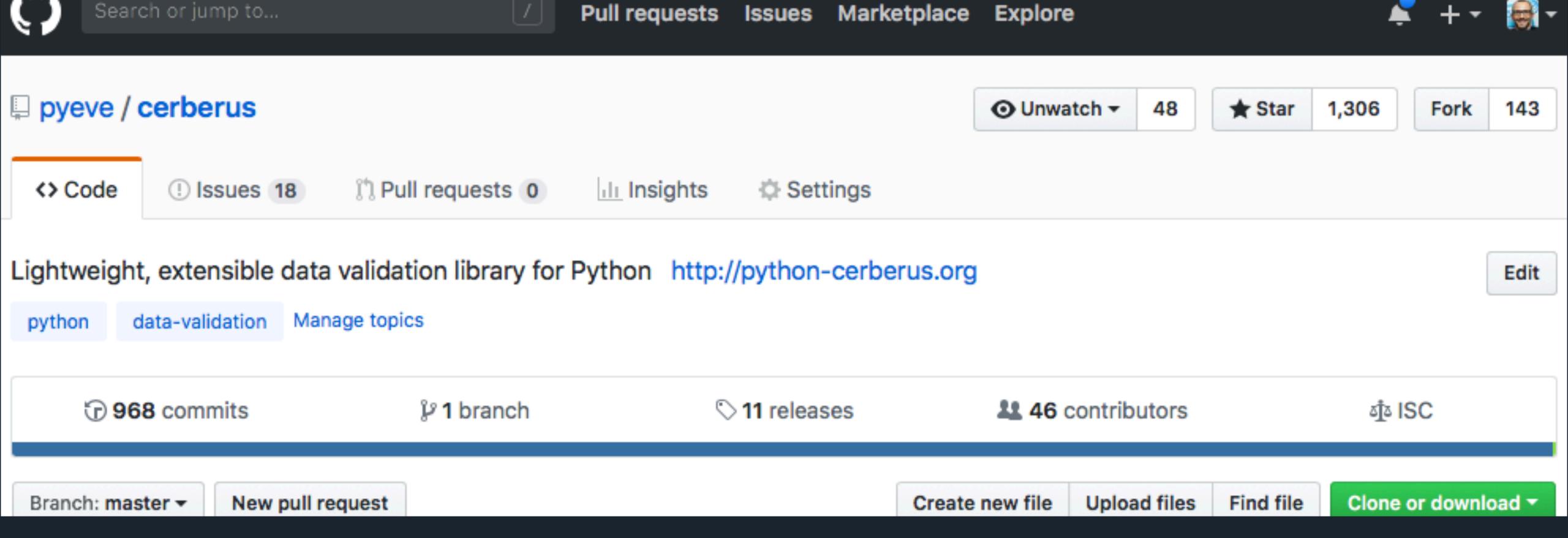

### Cerberus

Lightweight extensible data validation for Python

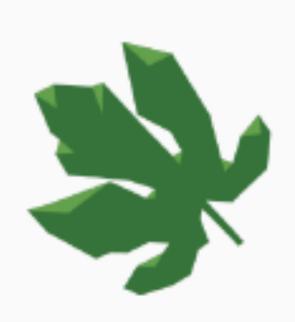

#### eve

REST API framework designed for human beings

http://python-eve.org

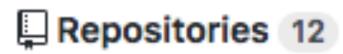

People 7

Teams 0

Projects 0

Settings

#### Pinned repositories

= eve

REST API framework designed for human beings

■ Python ★ 5.1k ¥ 627

≡ cerberus

Lightweight, extensible data validation library for Python

■ Python ★ 1.3k ¥ 143

Customize pinned repositories

≡ eve-demo

A fully functional REST Web API. Powered by Eve.

● Python ★ 213 🖞 72

#### ≡ eve-swagger

Swagger extension for Eve-powered RESTful APIs

■ Python ★ 99 ¥ 28

≡ eve-sqlalchemy

SQLAlchemy data layer for Eve-powered RESTful APIs

■ Python ★ 174 ¥ 55

≡ flask-sentinel

OAuth2 Server bundled as a Flask extension

■ Python ★ 130 ¥ 31

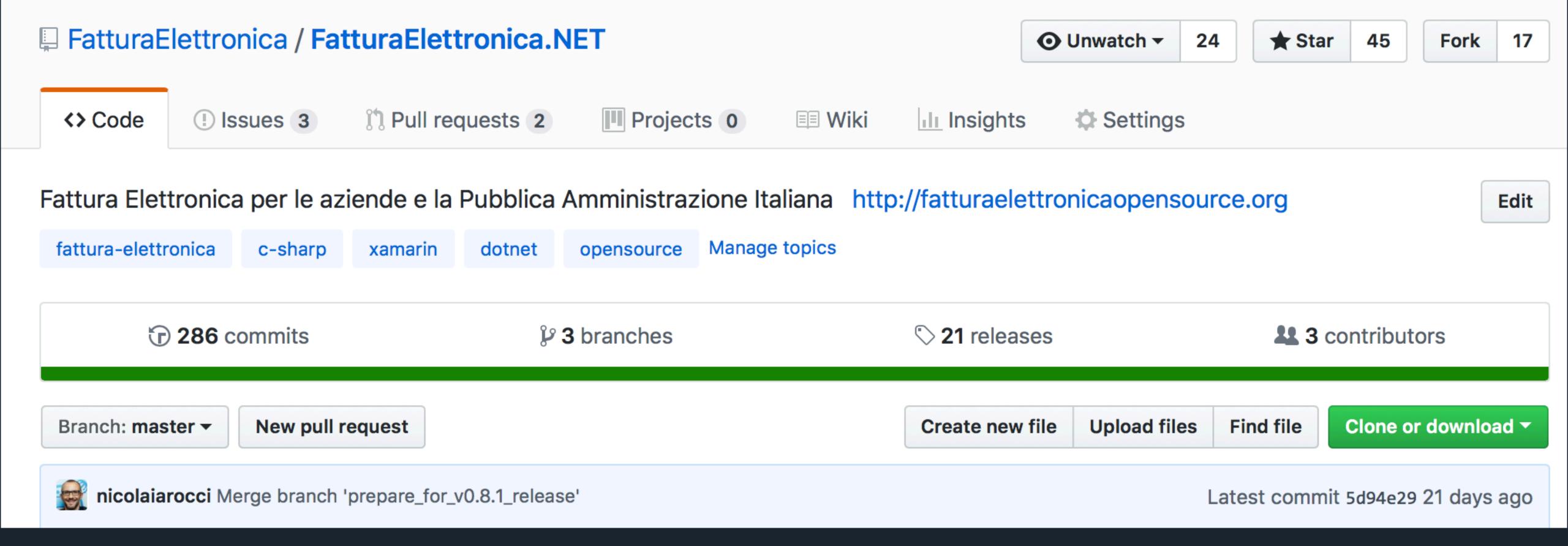

### Fattura Elettronica C#

Per le aziende e la Pubblica Amministrazione

# pros and cons

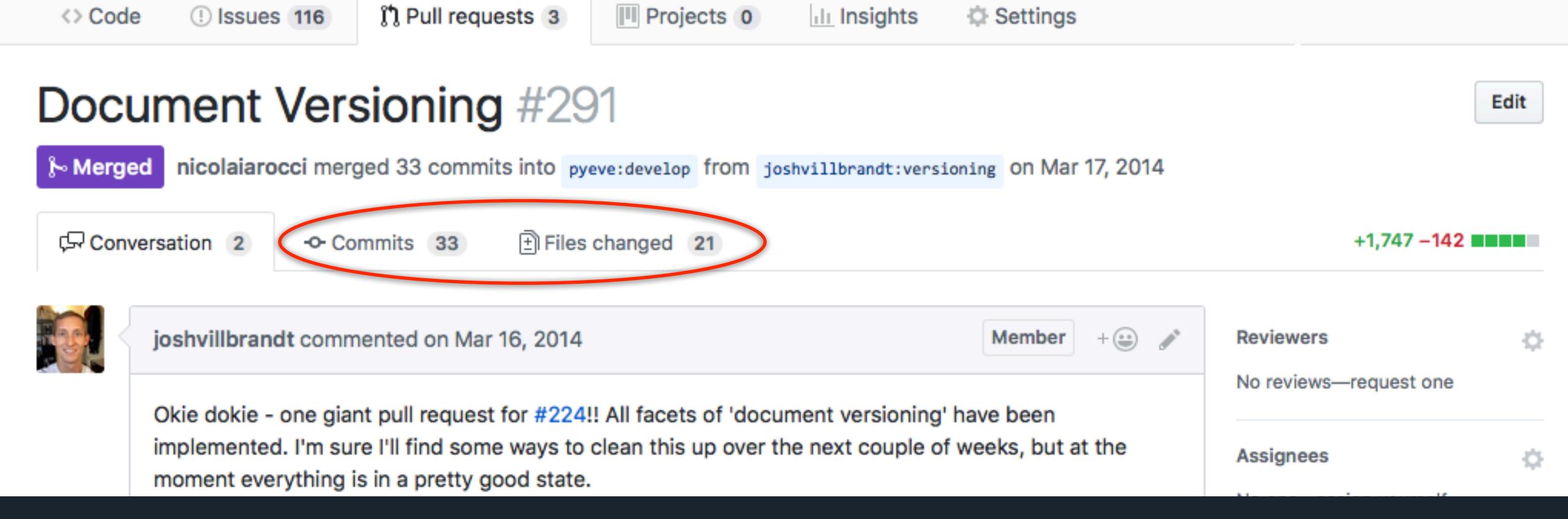

## New Features for free

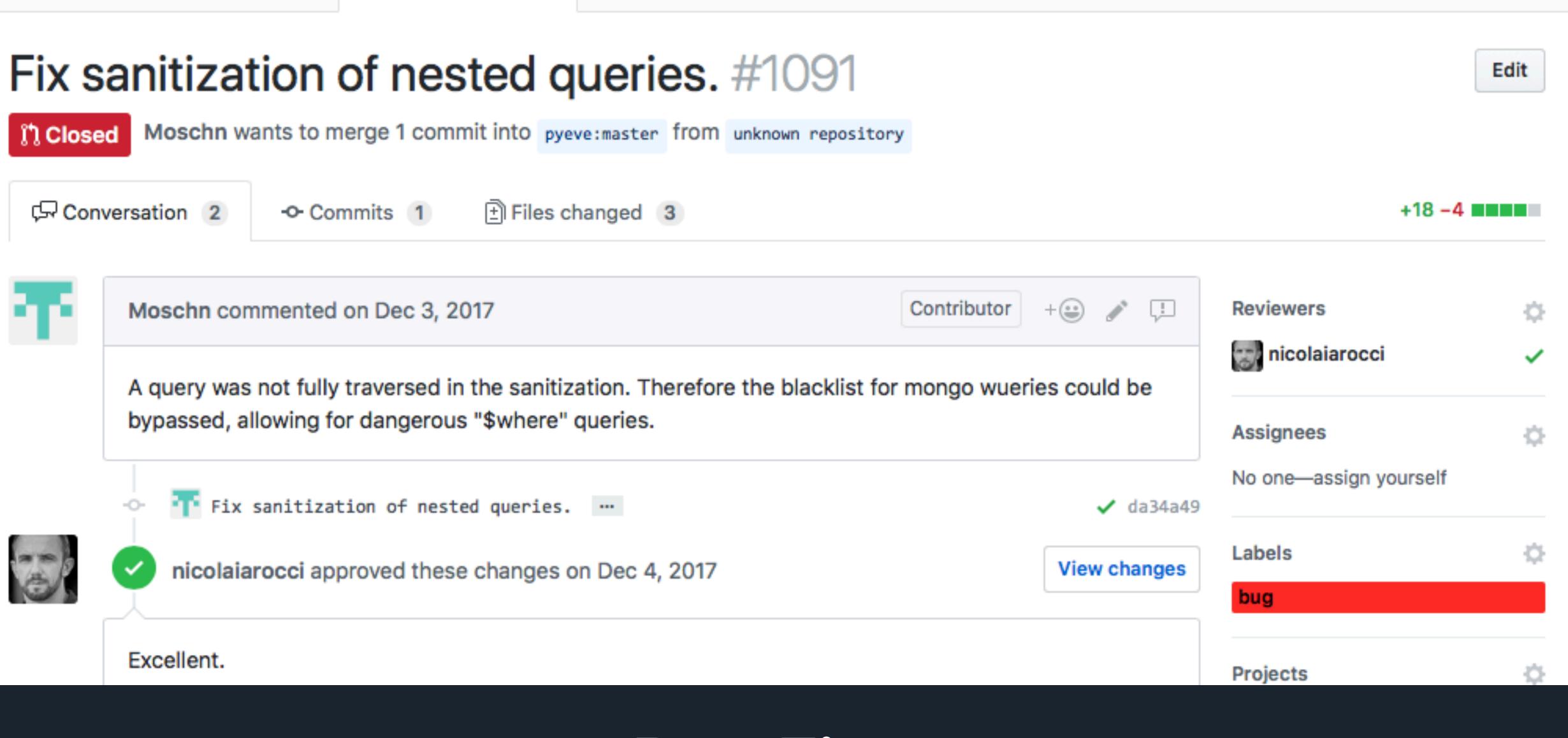

ा। Insights

Settings

Projects 0

🖺 Pull requests 0

(!) Issues 129

<> Code

# Bug Fixes before you find out about them

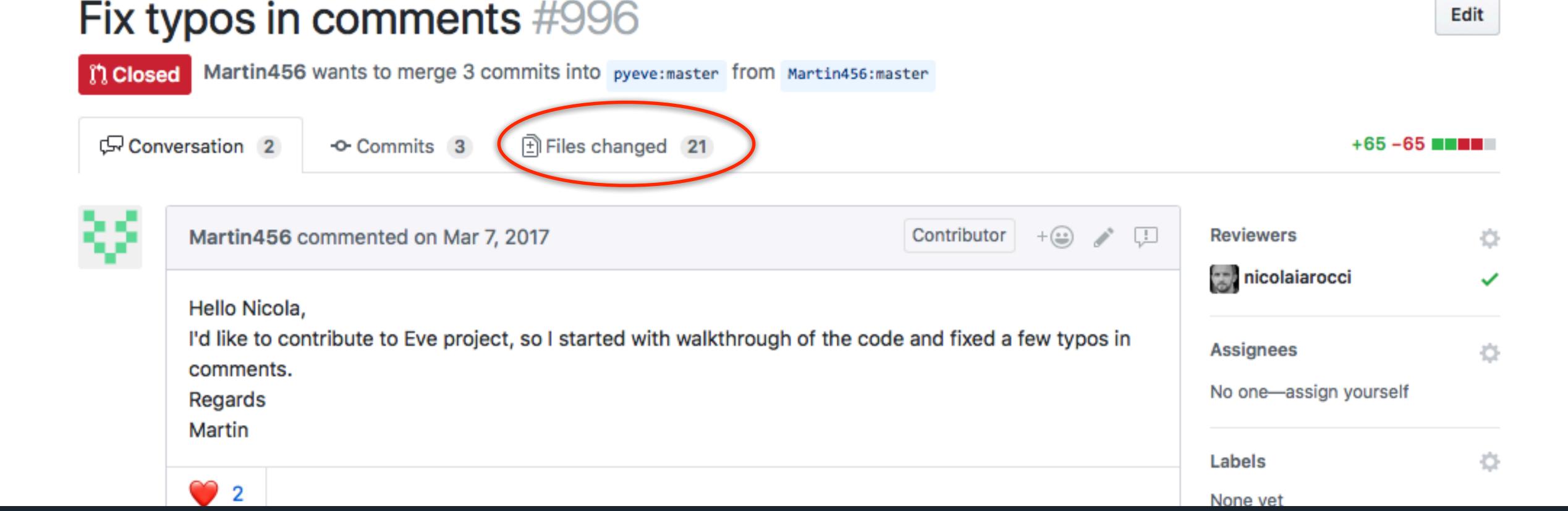

### Quality & Longevity

more eyes see more

#### Fluent API #6

Edit

New issue

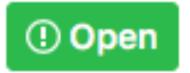

nicolaiarocci opened this issue on Mar 16 · 8 comments

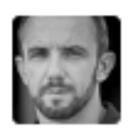

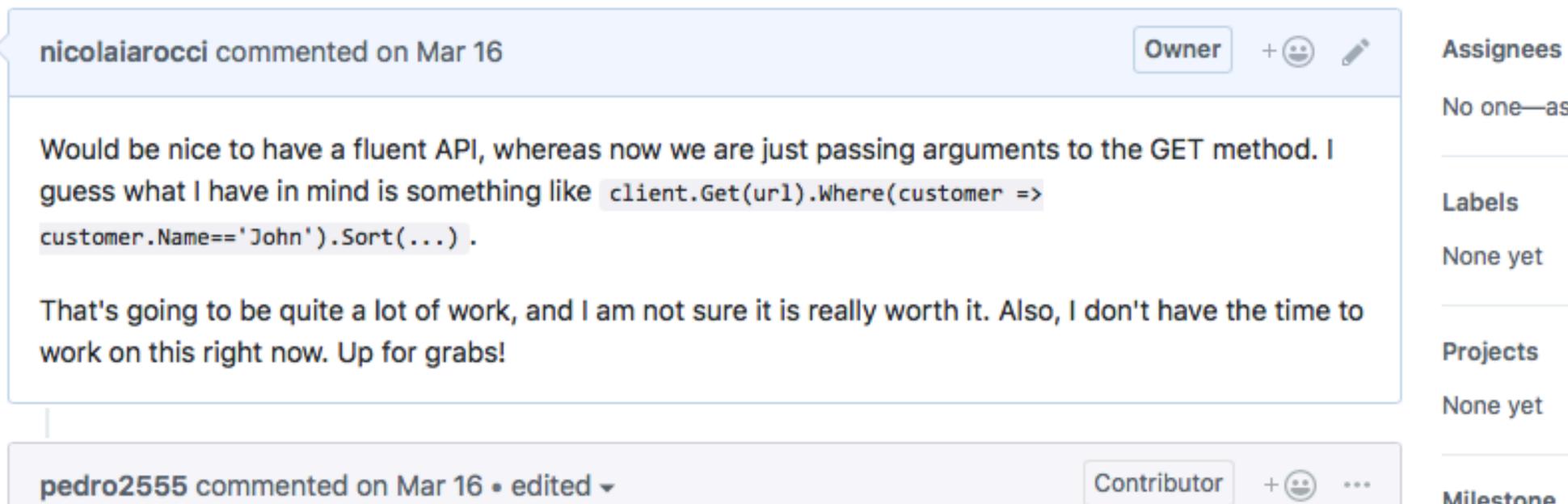

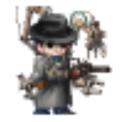

Mongo driver for .NET implements such a thing, by the name of Builders or DefinitionBuilder (depending where you're reading). Specifically the FilterDefinitionBuilder seems to to do exactly as you suggest. Not really sure how

No one—assign yourself Milestone No milestone Notifications \( \subset \)
Unsubscribe

sergekir commented on Sep 4, 2017

Amedeo91 commented on Sep 4, 2017

English is not my first language but I can try:)

for dicts. Or should I provide an example for list with parameters?

Contributor

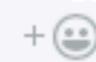

0.8

Notifications

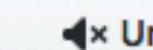

You're receiving because you m

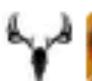

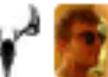

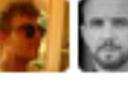

open/close stat

3 participants

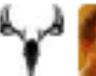

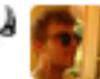

Well, maybe just add a note where you underline that the api consumer can specify parameter either

### Language & Cultural Barriers

So, there is a part called MongoDB Aggregation Framework but there is nothing about templates are only

in an international community communication can be a challenge, also a chance to learn

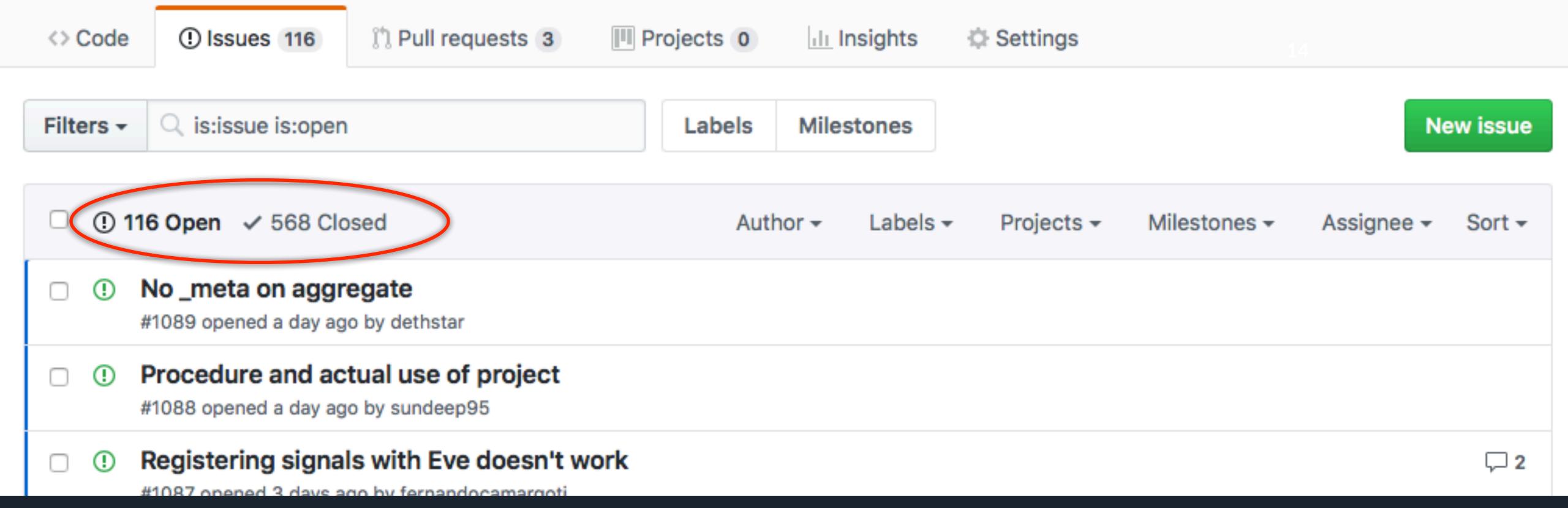

### Maintenance

after the initial excitement maintenance can (and will) become a burden

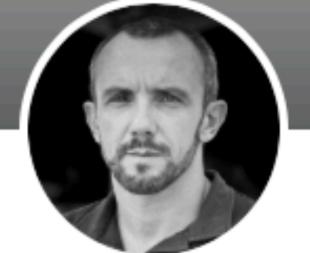

#### Nicola larocci is creating Eve and Cerberus

Overview

**Posts** 

Community

BECOME A PATRON

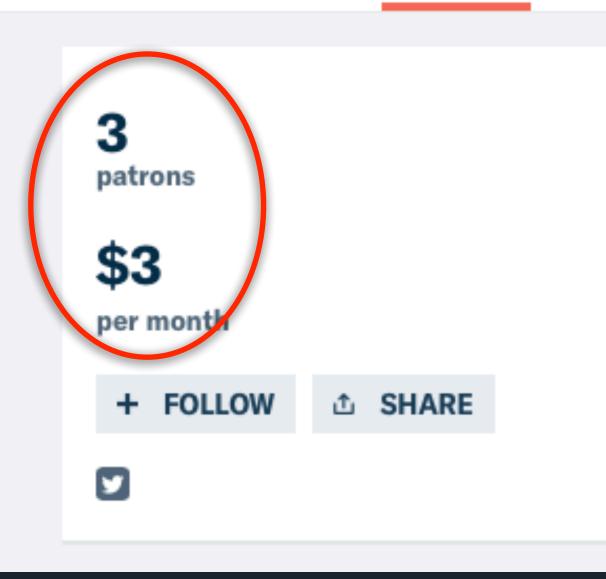

Eve is an open source Python REST API framework designed for human beings. Cerberus is a lightweight data validation library for Python. Eve makes building and deploying RESTful services supersimple and yet, it provides a huge set of powerful features out of the box such as:

- · Full range of CRUD operations, bulk insertions included
- Filtering, Sorting, Pagination, HATEOAS
- JSON and XML Rendering
- Conditional Requests

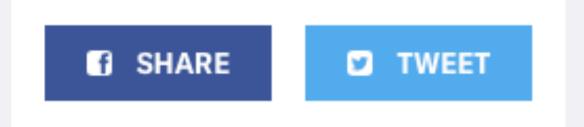

#### REWARDS

#### Backer

\$10 or more per month · 0 patrons

Your name will be put in the funding page on python-eve.org.

# Sustainability can be a little (!) hard

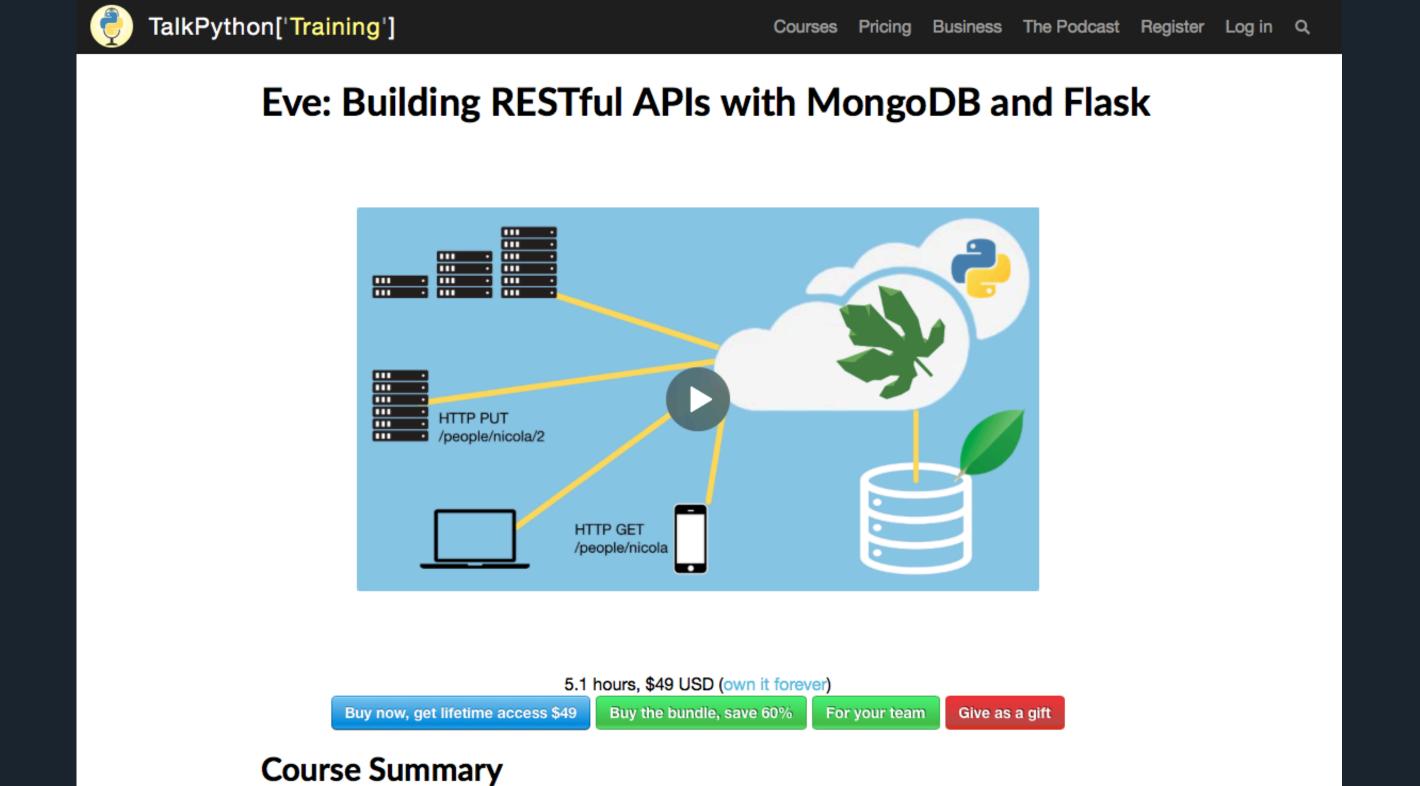

16

# You need to get creative TalkPython offers a course I recorded for them

Eve is an open source Python REST API framework designed for human beings. It allows you to

effortlessly build and deploy highly customizable, fully featured RESTful web services.

TalkPython offers a course I recorded for them (money!)

## Consequences

# Who lused to be introvert code monkey, 1991-2012

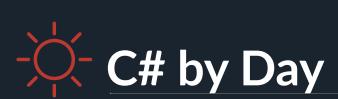

I am the author of Sofware Gestionali Amica, a line of accounting and invoicing applications for Italian small businesses.

Check it out at <a href="http://gestionaleamica.com">http://gestionaleamica.com</a>

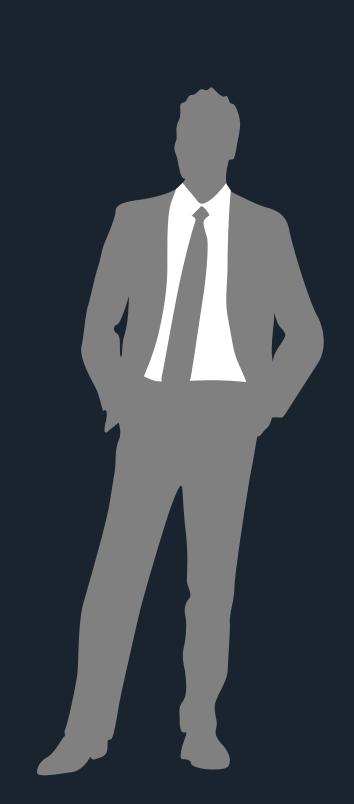

#### Y Hacker News new | comments | show | ask | jobs | submit

Eve: A Python REST API Framework (python-eve.org)

102 points by m0th87 1527 days ago | hide | past | web | 33 comments | favorite | add to buffer

▲ jdp 1527 days ago [-]

Leaving PUT out might be a mistake. The rationale from the slide deck is sound but the framework neglects the case in which you are creating a resource with a known identifier. The good for when you don't know the identifier, and want to leave it up to the handler to generate one for you. You could just define the same semantics for POST as for PUT, but that be that a resource created by POST should be subordinate to the requested resource.

▲ gruntmaster9000 1527 days ago [-]

They give a good rationale for supporting PATCH, but not for omitting PUT. Not supporting PUT is absolutely a mistake, especially with a schema-less backend. Being unable to set a property as undefined (by PUTting a complete version of the resource without that property). The usual approach with PATCH is to set it to None/null, but then the property of removed. (Or, some APIs will remove a property with a None value, but then it is undefined instead of being set to None.) A small but potentially important set.

▲ jessaustin 1527 days ago [-]

Does this corner case really justify dealing with another entire verb? Even if we stipulate that null has a specific meaning for our application that we don't want to screw array, or string? ( {}, [], or "" ) Do all of those mean something for, e.g., the "lastname" field?

▲ gruntmaster9000 1527 days ago [-]

DUT is almost for attending to a DATCU as the set amostly as autimostly and the standard control Union the amount of February

# One Day someone posted about Eve on Hacker News

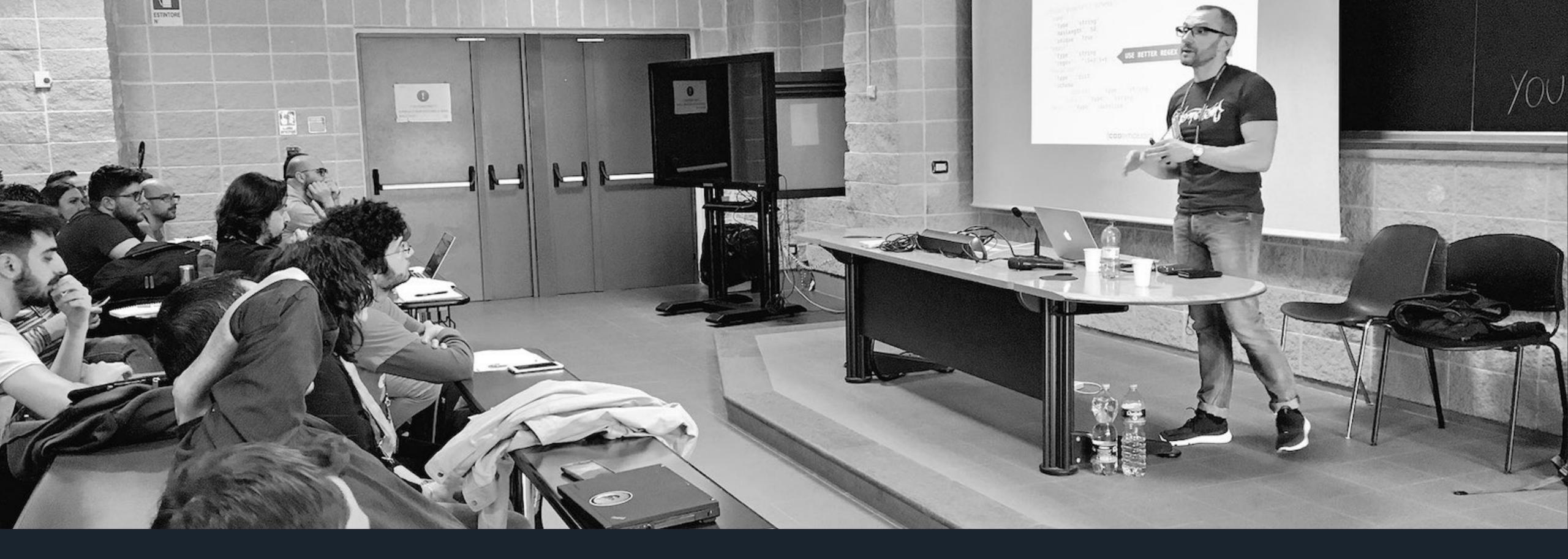

Speaking started with presenting my open source projects at local and international conferences

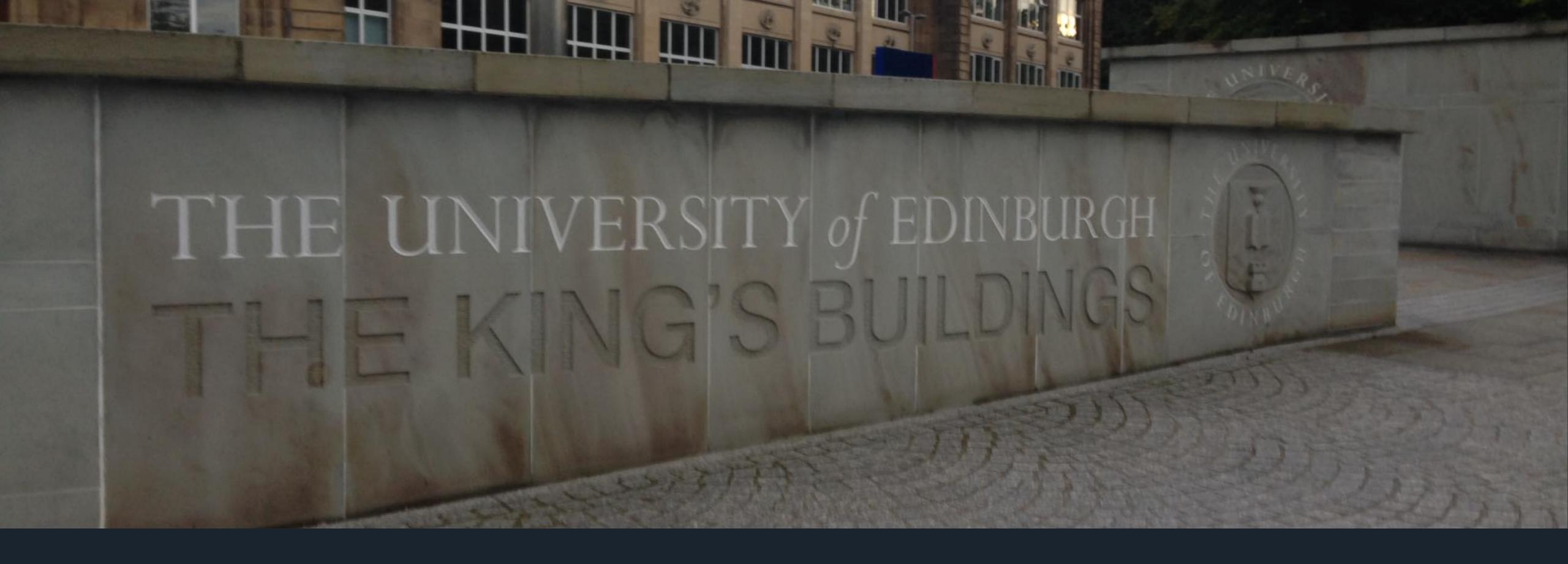

# Consulting & Teaching was another direct consequence of my open source activity

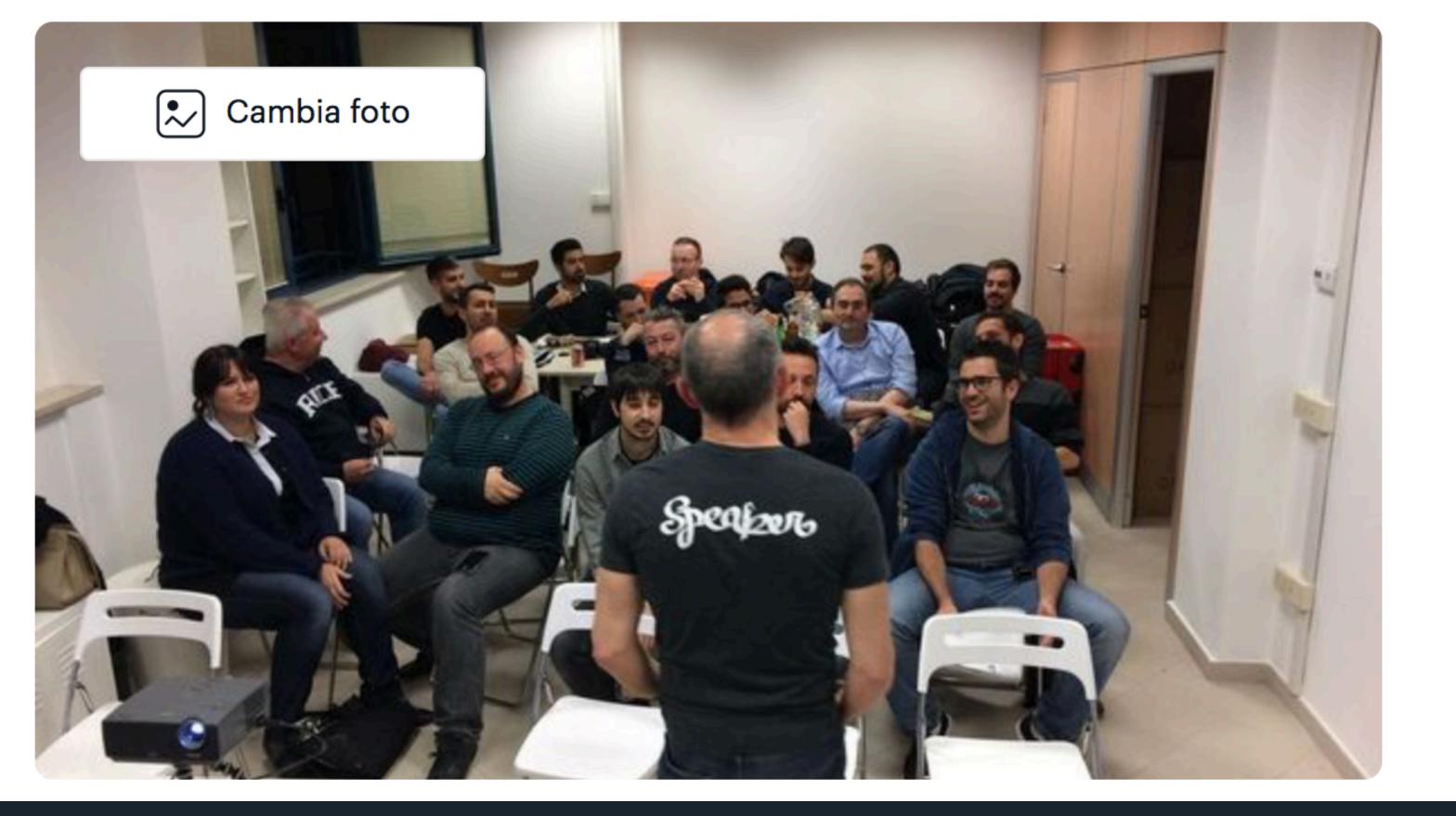

### DevRomagna

Ravenna, Italia · 424 membri · Gruppo pubblico 🕐

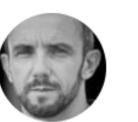

Organizzato da Nicola Iarocci

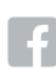

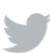

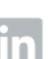

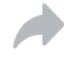

### Communities

DevRomagna and CoderDojo Ravenna

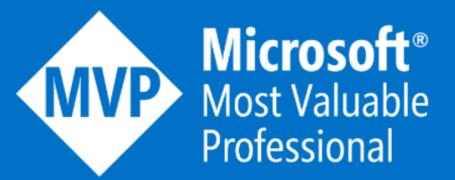

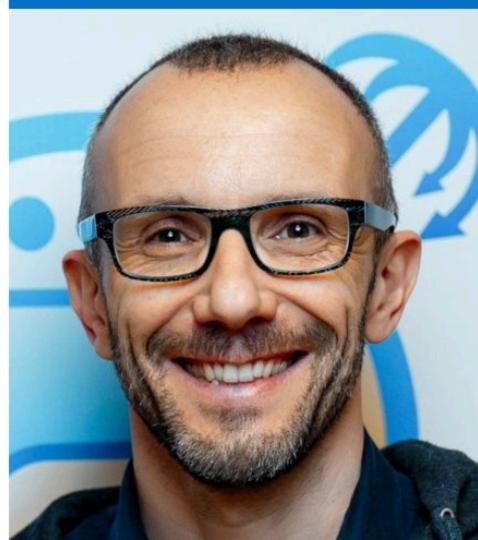

**Award Categories**Developer Technologies

#### Nicola Iarocci

Italy Ravenna, RA

Software Craftsman

#### Biography

Nicola is the founder of CIR2000 where he leads the Amica project, an accounting and invoicing application for the Italian small businesses. He has 25 years of professional experience in the software engineering field. He is a coder at heart, author of some well known open source projects on both .NET and Python platforms. He is a MongoDB Master, a Microsoft MVP, a speaker at local and international conferences, and trainer. Nicola lives in Ravenna, Italy, where he runs the local CoderDojo, a coding club for kids, and DevRomagna, a developers users group.

### Awards

speaking and open source then got me some nice rewards

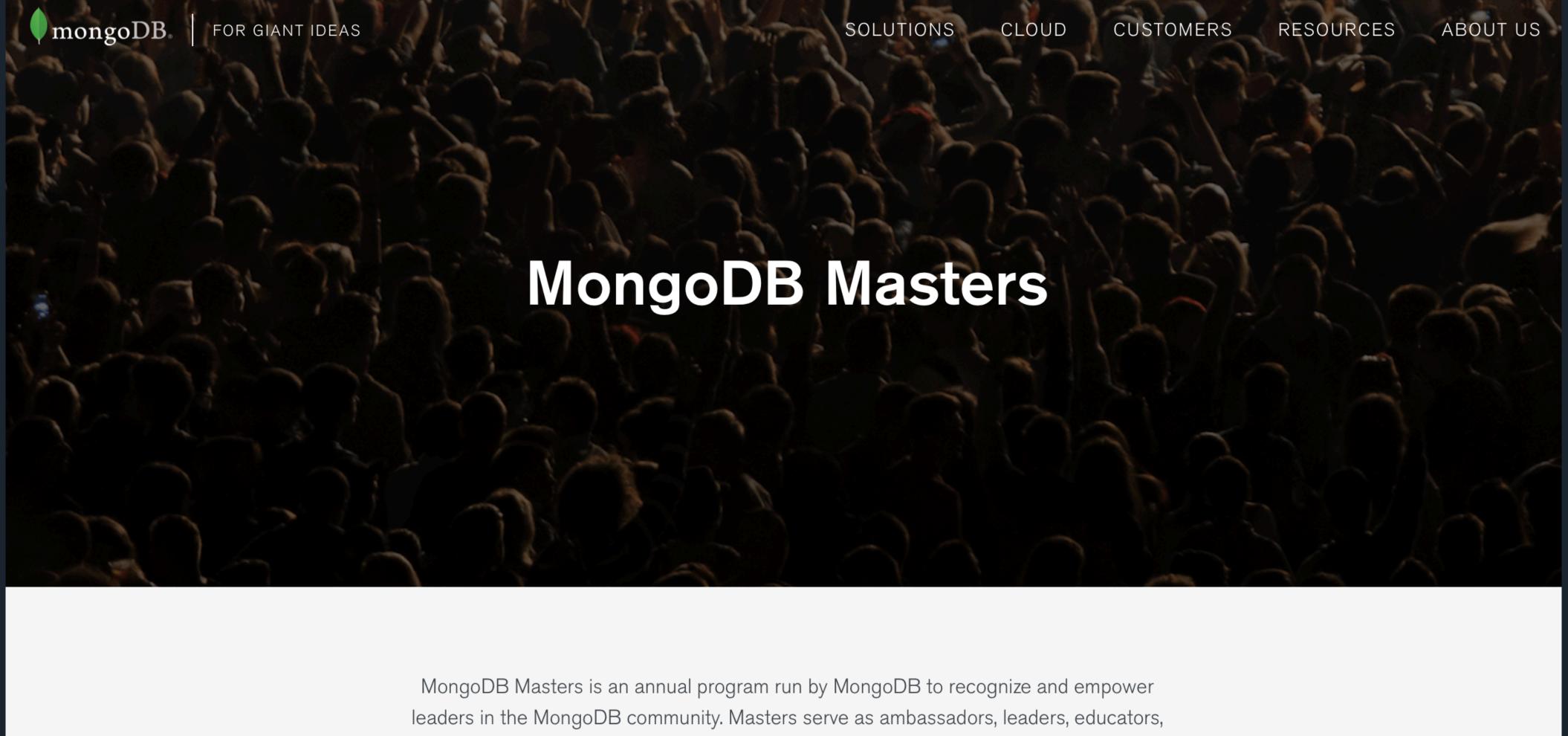

and experts, sharing their first-hand knowledge and experience. Masters complete MongoDB professional certification to demonstrate their expertise.

### Awards

speaking and open source then got me some nice rewards

```
$ git diffc
diff -git a/README.md b/README.md
index 2fd9bc4..889c3dc 100644
--- a/README.md
+++ b/README.md
@@ -1 +1,2 @@
TITLE
+test
```

\$ git config ——global alias.diffc 'diff ——cached'

### Learn

new things every single day, and then share them

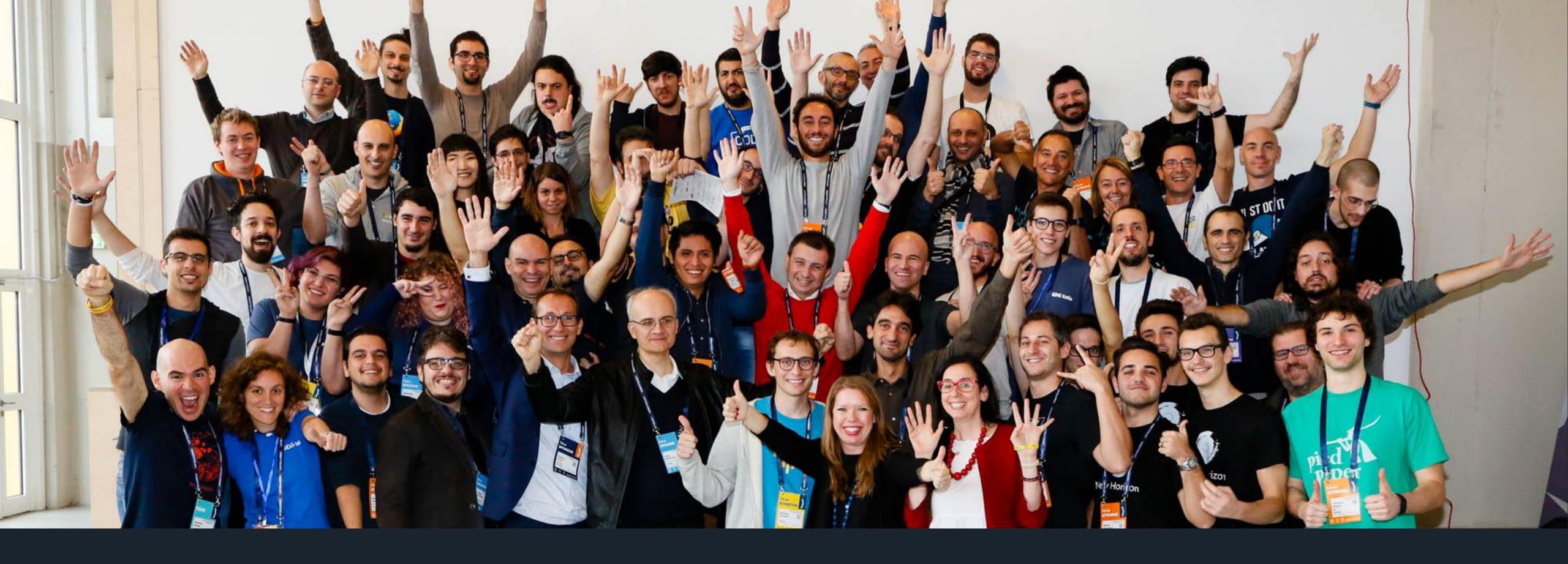

# Networking last but not least

# Who lam a weirdo

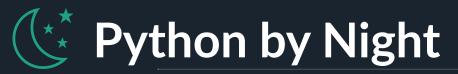

I am the author and maintainer of a few Python open source projects: <u>python-</u> eve.org, python-cerberus.org, and more.

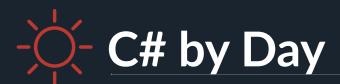

I am the author of Sofware Gestionali Amica, a line of accounting and invoicing applications for Italian small businesses. Check it out at <a href="http://gestionaleamica.com">http://gestionaleamica.com</a>

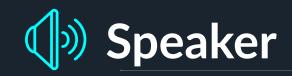

At local and international conferences

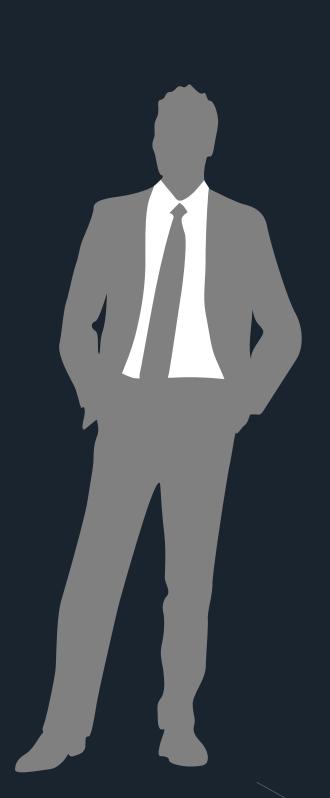

#### Microsoft MVP MongoDB Master

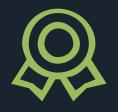

I also happen to be a Microsoft MVP for Visual Studio and Development Technologies and a MongoDB Master.

#### **Communities**

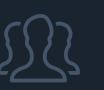

I run DevRomagna, a developers community, and CoderDojo Ravenna, a coding club for kids. http://devromagna.org

#### **Trainer**

Languages, metodologies, best practices, etc.

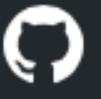

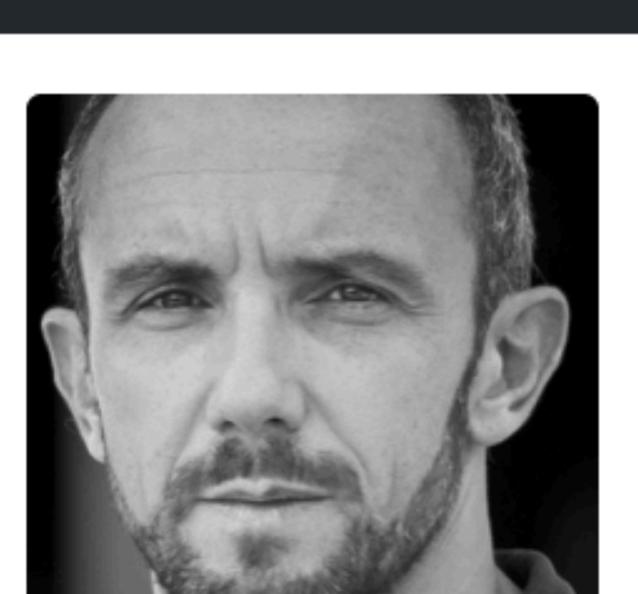

Features

Business

Explore

Overview Repositories 45 Stars 109 Followers 500 Following 0

#### Pinned repositories

Marketplace

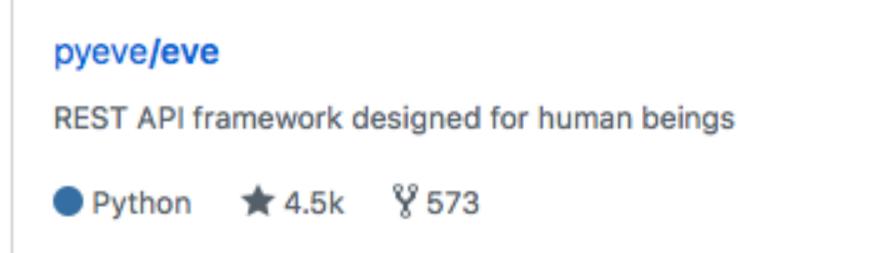

Pricing

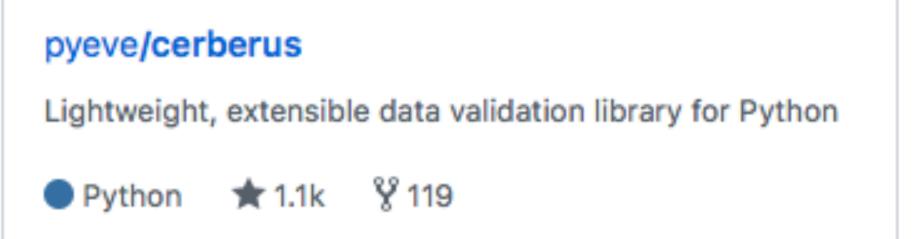

# Open Source rocked my world

#### nicolaiarocci

#### Minor fixes at the design documentation #71

to schematics/schematics

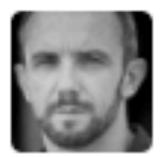

nicolaiarocci sent this pull request 6 years ago

Merged

### Take it Easy

begin by contributing with a single, simple pull request

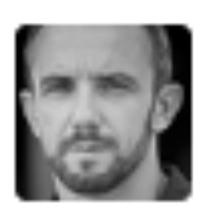

nicolaiarocci commented 9 days ago

Owr

This is still waiting on proper test coverage. Are you still planning to add it?

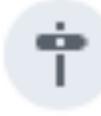

nicolaiarocci added this to the 0.8 milestone 9 days ago

### Do Your Homework

most projects won't accept code that is not covered by tests and documentation updates

ation o change o

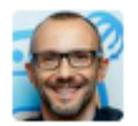

nicolaiarocci commented on Jan 18

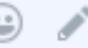

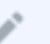

This is a rather big change.

- Net Standard 2.0
- Update test project to new API version of xBehave (and update all dependencies to latest releases)
- Drop the strong naming

Moving to Net Standard 2.0 implies dropping support for older .NET versions, such as 4.0, 4.5.x, and 4.6.0 (will do fine with 4.6.1+).

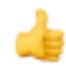

5

#### Reviewers

No reviews

#### Assignees

No one assigned

#### Labels

None yet

#### Projects

None yet

## Sometimes things don't go as planned

this pull request has been ignored for six months (and counting). It's ok.

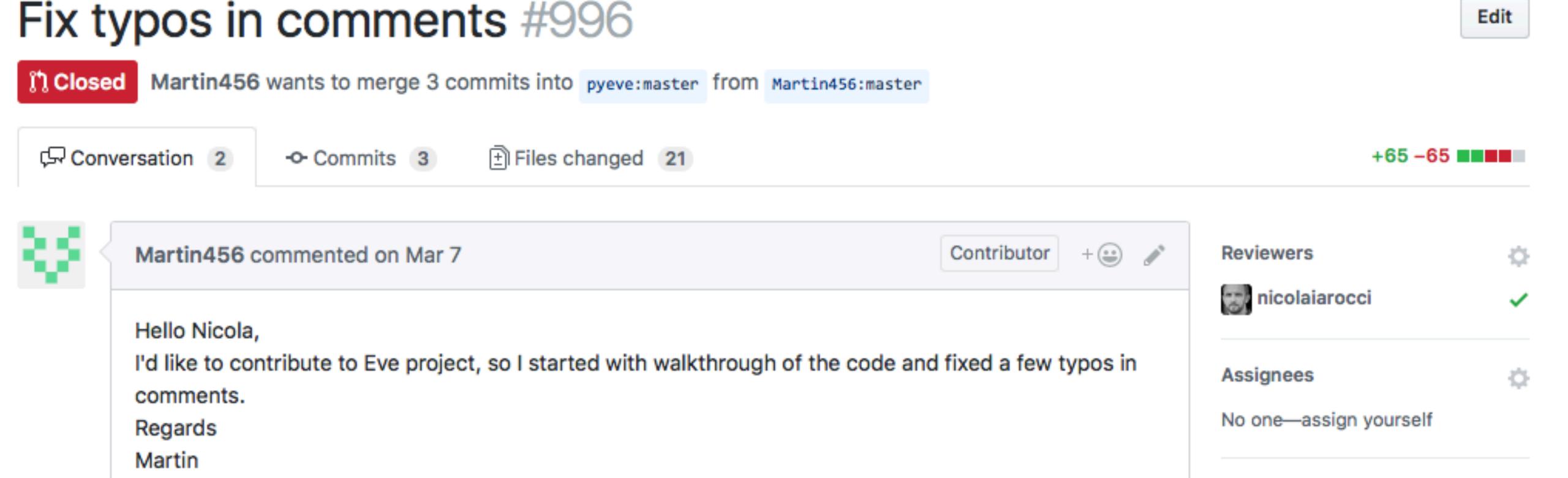

### Cognitive Bias

contributor wanna-be is intimidated, yet there are a ton of projects out there all striving for contributors

Labels

# The truth is that there is absolutely no luck in becoming an OSS developer

# You need dedication, will and grit. Along with a strong desire to learn new things.

# The good news is that you can become an OSS developer too

# Get Started! Check out these great resources

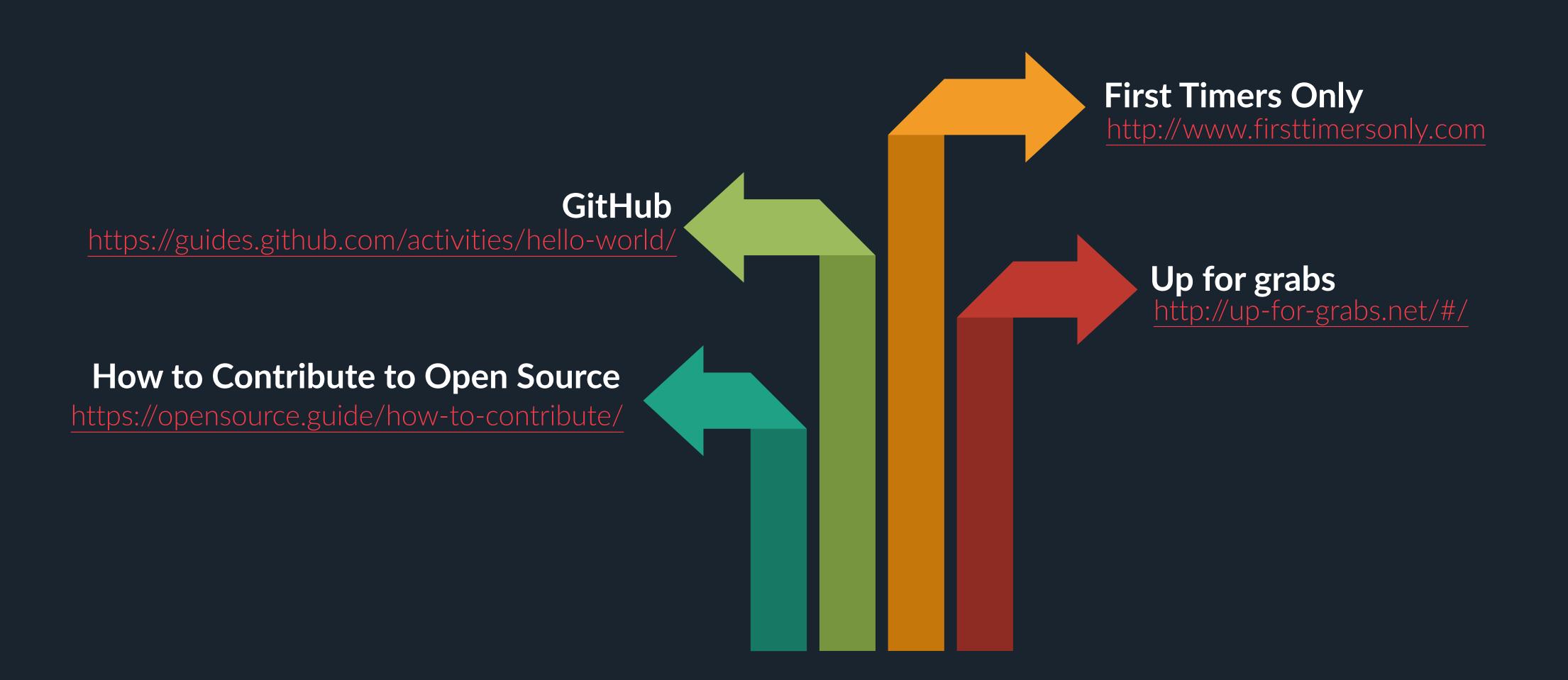

Visual Studio Docs

Tasks 🗸

Languages ~

Workloads ~

Product Resources ~

More Documentation ~

37

Docs / Visual Studio / Python

Filter by title

Overview

✓ Installation

Install Python interpreters

- > Quickstarts
- > Tutorials
- > Concepts
- > How-to guides
- > Reference

### How to install Python support in Visual Studio on Windows

🗊 02/15/2018 - 🕒 5 minutes to read - Contributors 🚱 🐠 🌘 🔘

To install Python support for Visual Studio (also known as Pyth. or Visual Studio or PTVS), follow the instructions in the section that matches your version of Visual Studio:

- Visual Studio 2017
- Visual Studio 2015
- Visual Studio 2013 and earlier

For Visual Studio 2015 and earlier you also need to separately install a Python interpreter of your choice (Python 3.5 and earlier; 3.6 is not supported and generates the massage "Unsupported Bython version 2.6"). The same page also contains instructions for adding an existing Bython interpreter to

### Start from your toolchain

opportunities are probably sittling right in front of you

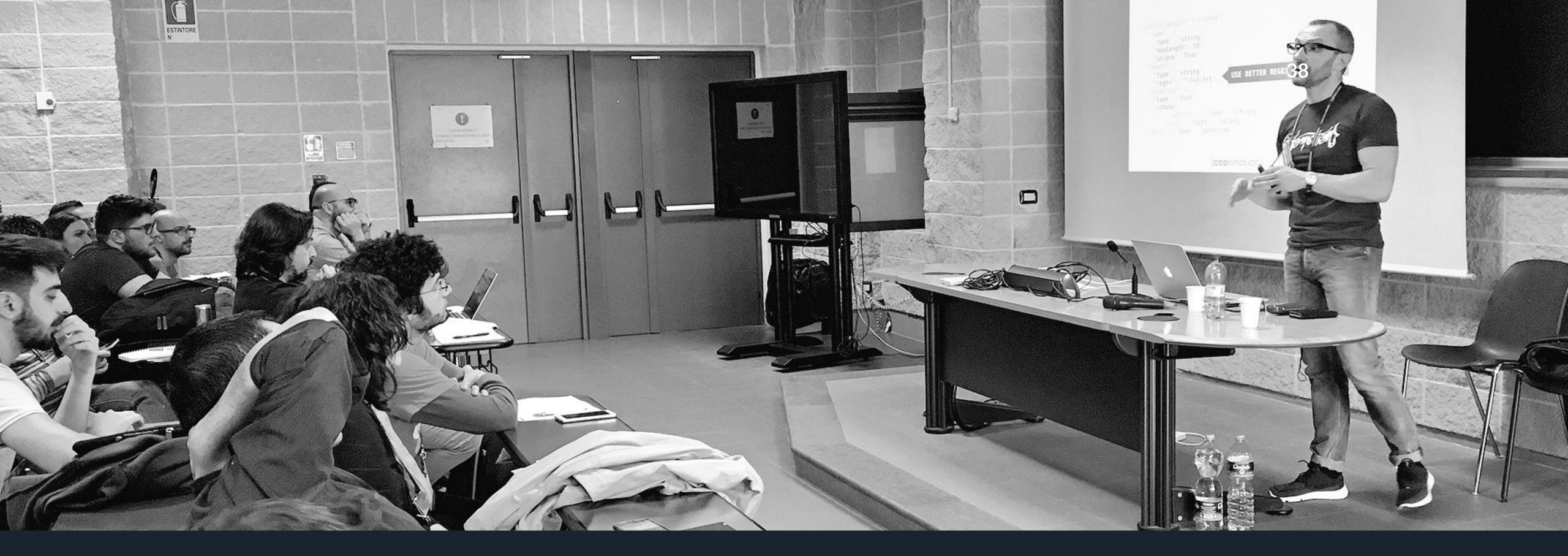

### Thank You!

Send feedback or get in touch at:

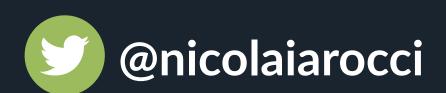

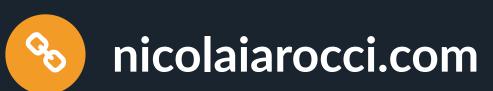

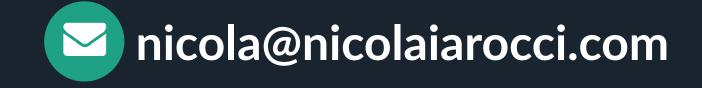